## CSE 331 Software Design & Implementation

Dan Grossman Spring 2015 Design Patterns, Part 2 (Based on slides by Mike Ernst, Dan Grossman, David Notkin, Hal Perkins)

### **Outline**

- $\checkmark$  Introduction to design patterns
- Creational patterns (constructing objects)
- $\Rightarrow$  Structural patterns (controlling heap layout)
- Behavioral patterns (affecting object semantics)

CSE331 Spring 2015 2

### Structural patterns: Wrappers

A wrapper translates between incompatible interfaces Wrappers are a thin veneer over an encapsulated class

- Modify the interface
- Extend behavior
- Restrict access

The encapsulated class does most of the work

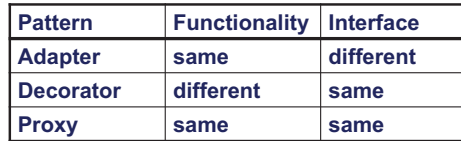

Some wrappers have qualities of more than one of adapter, decorator, and proxy

CSE331 Spring 2015 3

### Adapter example: scaling rectangles

```
We have this Rectangle interface 
   interface Rectangle { 
      // grow or shrink this by the given factor 
      void scale(float factor); 
       ... 
      float getWidth(); 
      float area(); 
   } 
Goal: client code wants to use this library to "implement" Rectangle 
without rewriting code that uses Rectangle: 
   class NonScaleableRectangle { // not a Rectangle 
      void setWidth(float width) { ... } 
      void setHeight(float height) { ... } 
      // no scale method 
       ...
```
### Adapter

Change an interface without changing functionality

- Rename a method
- Convert units
- Implement a method in terms of another

Example: angles passed in radians vs. degrees

Example: use "old" method names for legacy code

CSE331 Spring 2015

### Adapter: Use subclassing

```
class ScaleableRectangle1 
               extends NonScaleableRectangle 
               implements Rectangle { 
   void scale(float factor) { 
     setWidth(factor * getWidth()); 
     setHeight(factor * getHeight()); 
   } 
}
```
### Adapter: use delegation

Delegation: forward requests to another object

```
class ScaleableRectangle2 implements Rectangle { 
   NonScaleableRectangle r; 
   ScaleableRectangle2(float w, float h) { 
     this.r = new NonScaleableRectangle(w,h); 
   } 
   void scale(float factor) { 
     r.setWidth(factor * r.getWidth()); 
     r.setHeight(factor * r.getHeight()); 
   } 
   float getWidth() { return r.getWidth(); } 
   float circumference() { 
      return r.circumference(); 
 } 
....
                  } CSE331 Spring 2015 7
```
### Subclassing vs. delegation

**Subclassing** 

– automatically gives access to all methods of superclass

– built in to the language (syntax, efficiency) **Delegation** 

- permits removal of methods (compile-time checking)
- objects of arbitrary concrete classes can be wrapped
- multiple wrappers can be composed

Delegation vs. *composition* 

- Differences are subtle
- For CSE 331, consider them equivalent (?)

CSE331 Spring 2015

### Types of adapter Client  $\longrightarrow$  Implementation Different interfaces Goal of adapter: connect incompatible interfaces Client Adaptor Implementation Adapter with delegation Client Implementation Adaptor Adapter with subclassing Client Implementation Adaptor Implementation Subclass Adapter with subclassing: no extension is permitted CSE331 Spring 2015 **Decorator** Add functionality without changing the interface Add to existing methods to do something additional – (while still preserving the previous specification) • Not all subclassing is decoration CSE331 Spring 2015 10 Decorator example: Bordered windows **interface Window { // rectangle bounding the window Rectangle bounds(); // draw this on the specified screen void draw(Screen s); ... } class WindowImpl implements Window { ... }**  CSE331 Spring 2015 11 Via subclasssing: **class BorderedWindow1 extends WindowImpl { void draw(Screen s) { super.draw(s); bounds().draw(s); } }**  Via delegation: **class BorderedWindow2 implements Window { Window innerWindow; BorderedWindow2(Window innerWindow) { this.innerWindow = innerWindow; } void draw(Screen s) { innerWindow.draw(s); innerWindow.bounds().draw(s); } }**  Delegation permits multiple borders on a window, or a window that is both bordered and shaded CSE331 Spring 2015 12

# Bordered window implementations

## A decorator can remove functionality

Remove functionality without changing the interface

- Example: **UnmodifiableList** 
	- What does it do about methods like **add** and **put**?

Problem: **UnmodifiableList** is a Java subtype, but not a true subtype, of **List** 

Decoration via delegation can create a class with no Java subtyping relationship, which is often desirable

CSE331 Spring 2015 13

### Proxy

- Same interface *and* functionality as the wrapped class – So, uh, why wrap it?...
- Control access to other objects
	- Communication: manage network details when using a remote object
	- Locking: serialize access by multiple clients
	- Security: permit access only if proper credentials
	- Creation: object might not yet exist (creation is expensive) • Hide latency when creating object
		- Avoid work if object is never used

CSE331 Spring 2015 14

### Composite pattern

- Composite permits a client to manipulate either an *atomic* unit or a *collection* of units in the same way
	- So no need to "always know" if an object is a collection of smaller objects or not

CSE331 Spring 2015 15

- Good for dealing with "part-whole" relationships
- An extended example…

### Composite example: Bicycle

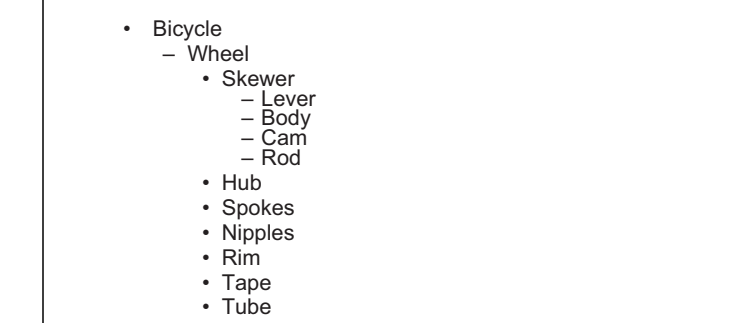

- Tire
- Frame
- Drivetrain
- ...

CSE331 Spring 2015 16

### Methods on components

```
abstract class BicycleComponent { 
   int weight(); 
   float cost(); 
} 
class Skewer extends BicycleComponent { 
   float price; 
   float cost() { return price; } 
} 
class Wheel extends BicycleComponent { 
   float assemblyCost; 
  Skewer skewer;
  Hub hub; 
 ... 
   float cost() { 
     return assemblyCost + skewer.cost() 
            + hub.cost() + ...; 
 } 
                  } CSE331 Spring 2015 17
```
### Composite example: Libraries

```
Library 
   Section (for a given genre) 
     Shelf 
       Volume 
       Page
         Column 
         Word
           Letter 
   interface Text { 
       String getText(); 
    } 
   class Page implements Text { 
       String getText() { 
          ... return concatenation of column texts ... 
       } 
   }
```
CSE331 Spring 2015 18

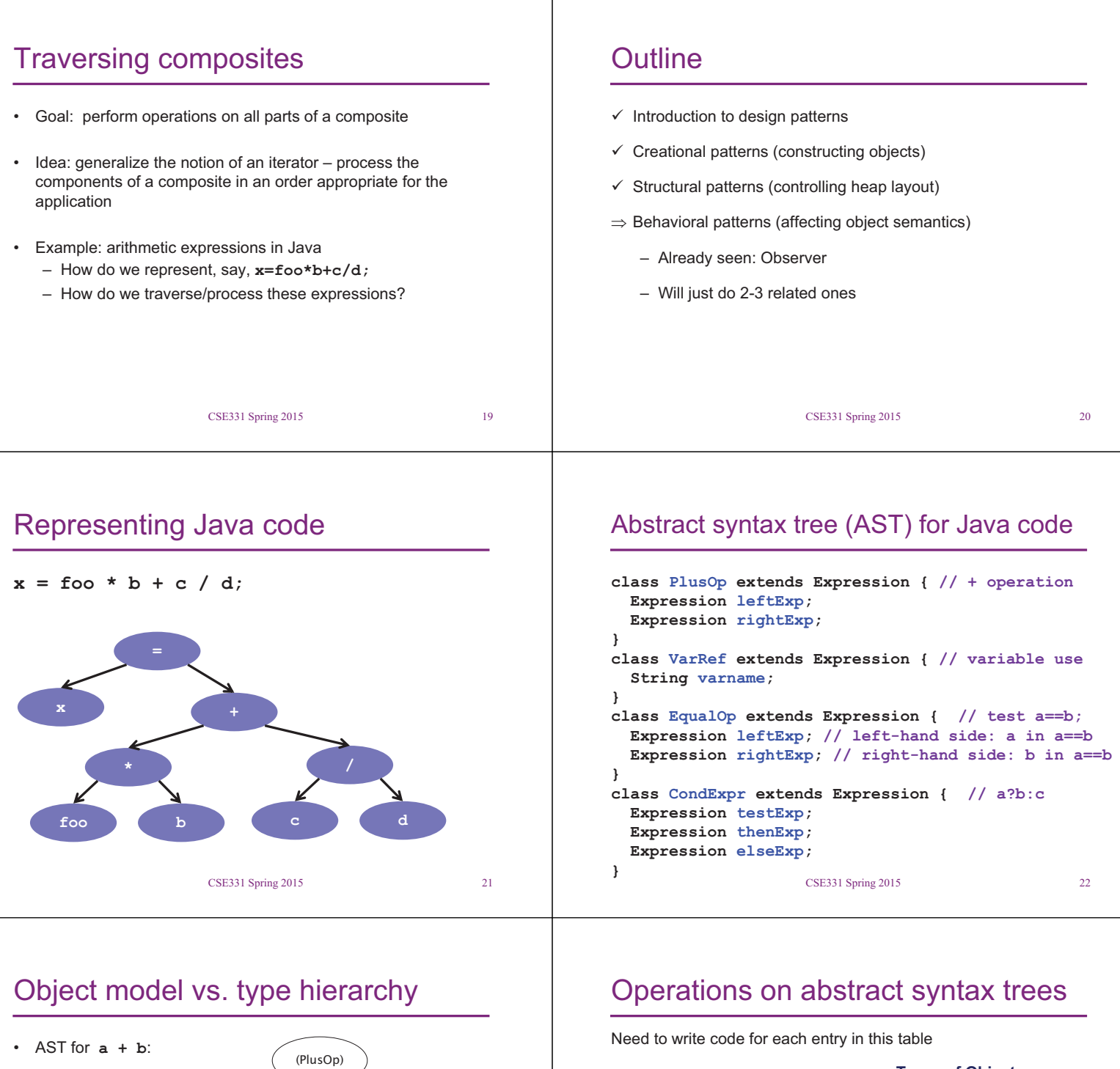

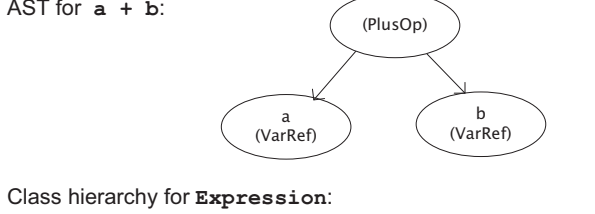

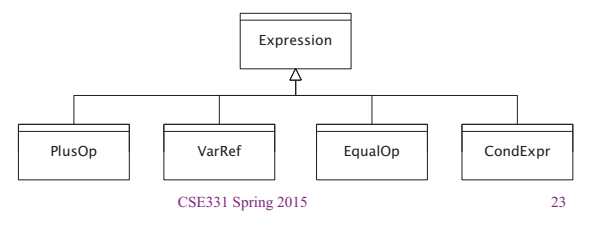

### **Types of Objects**

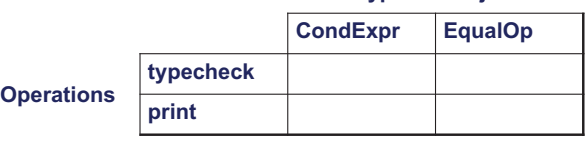

- Question: Should we group together the code for a particular operation or the code for a particular expression?
	- That is, do we group the code into rows or columns?
- Given an operation and an expression, how do we "find" the proper piece of code?

CSE331 Spring 2015

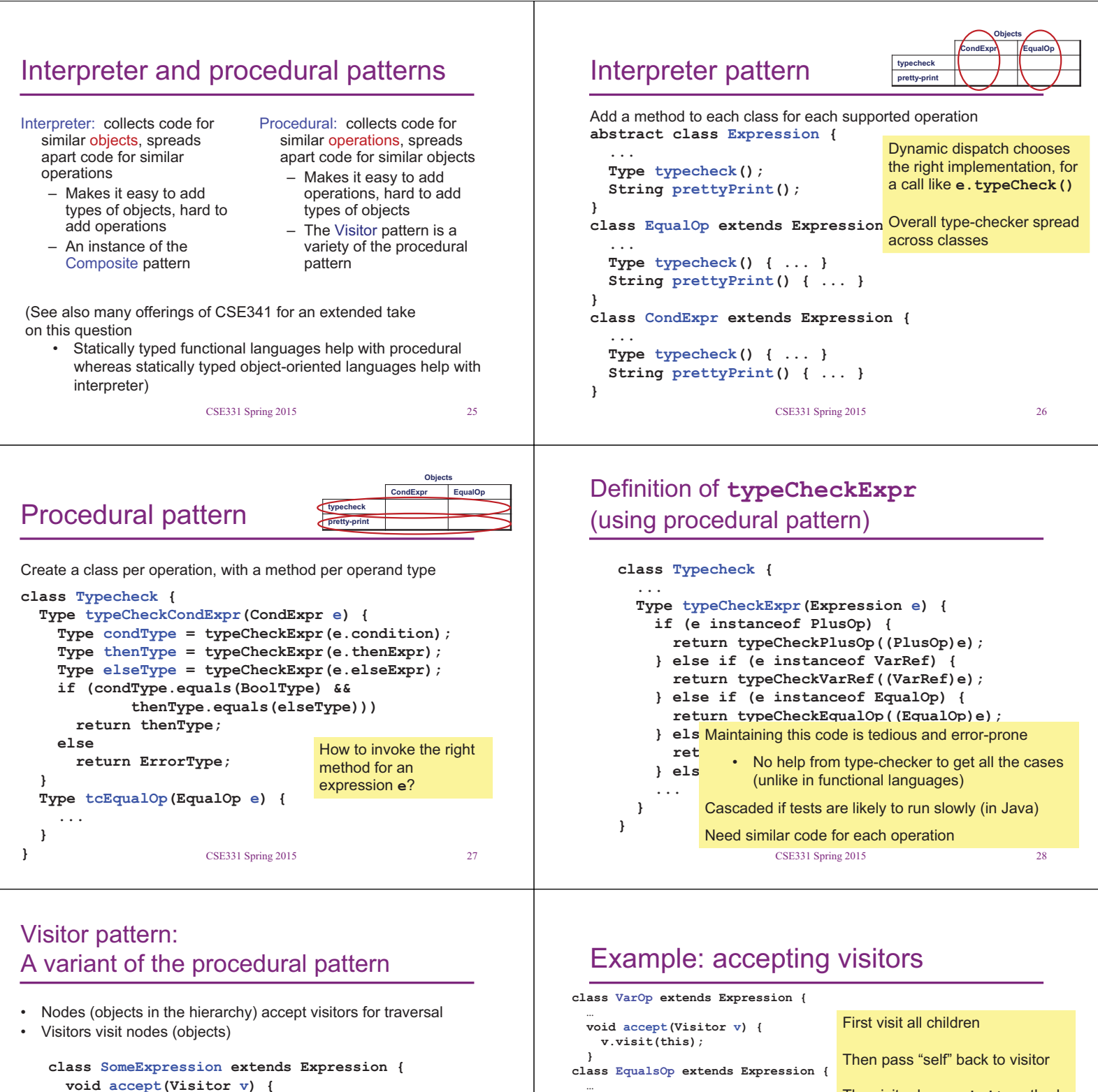

 **}** 

 **…** 

 **} }** 

 **void accept(Visitor v) { testExp.accept(v); thenExp.accept(v); elseExp.accept(v); v.visit(this);** 

*for each child of this node* **{** 

**class SomeVisitor extends Visitor { void visit(SomeExpression n) {** 

**}** <sup>29</sup> CSE331 Spring 2015

the structure

**n.accept(v)** traverses the structure rooted at **n**, performing **v**'s operation on each element of

 **child.accept(v);** 

 **v.visit(this);** 

*perform work on n* 

 **}** 

 **} }** 

 **}** 

```
 void accept(Visitor v) { 
     leftExp.accept(v); 
     rightExp.accept(v); 
     v.visit(this); 
} 
class CondOp extends Expression {
                                         The visitor has a visit method 
                                         for each kind of expression, thus 
                                         picking the right code for this kind 
                                         of expression 
                                             • Overloading makes this
```

```
look more magical than it 
is…
```
Lets clients provide unexpected visitors

CSE331 Spring 2015 30

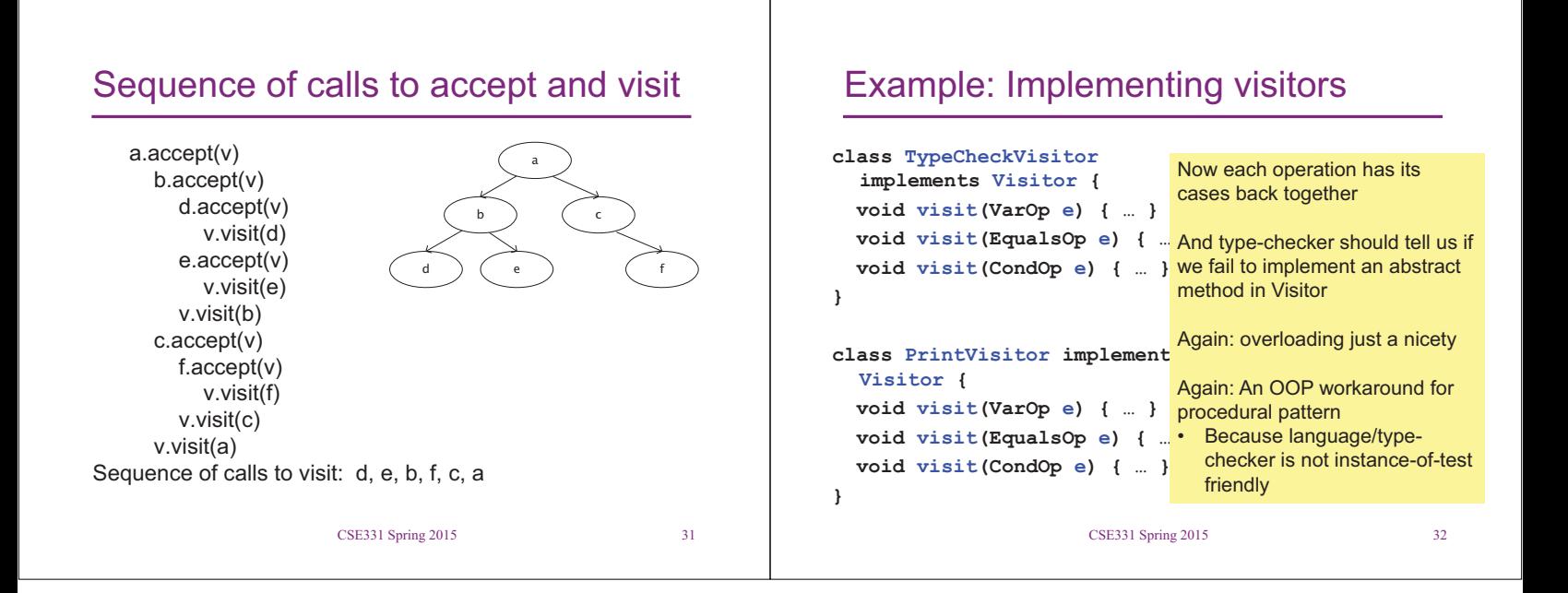